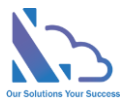

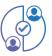

# Multi Approval Process for MS Teams

#### Request, track, approve and manage the requested. Easy to use, configured, and very flexible

The Multi Approval Process is the add-in in SharePoint, Microsoft Team & Microsoft Outlook. It supports the organization and creates a lot of approval systems without coding. It allows the creation of unlimited approval systems, and unlimited workflows, to change anything in the system for consistency with your organization. End users easy to create & manage the request. It provides all information to help the manager makes the approval. It is also a SharePoint Hosted add-in, all data of the add-in saves on your SharePoint site. Very easy to use, configuration.

| lome                           |                          |                     |          |                                   |          | All Features Ade  |                        |                                 |         |                |  |  |  |
|--------------------------------|--------------------------|---------------------|----------|-----------------------------------|----------|-------------------|------------------------|---------------------------------|---------|----------------|--|--|--|
| ENDING REQUESTS                |                          |                     | Q        | TO-DO<br>11<br><u>View Marc</u> O |          |                   |                        | ALL FEATURES<br>16<br>Mex More® |         | 8              |  |  |  |
| My Requests Submit a Request * |                          |                     |          |                                   | To-Do Li | st                | Reject All Approve All |                                 |         |                |  |  |  |
| ID                             | Department               | Form Type           | Step     | Status                            |          | ID                | Requester              | Form Type                       | Step    | Actions        |  |  |  |
| HDR-000016                     | Infomation<br>Technology | Help Desk Request   | Finished | Finished                          |          | OTR-000011        | Henrietta Mueller      | Overtime Request                | Manager | Reject Approve |  |  |  |
| HDR-000015                     | Infomation<br>Technology | Help Desk Request   | Finished | Finished                          | 0        | <u>TVR-000010</u> | Henrietta Mueller      | Travel Request                  | Manager | Reject Approve |  |  |  |
| HDR-000014                     | Infomation<br>Technology | Help Desk Request   | IT Team  | Pending                           |          | OTR-000009        | Johanna Lorenz         | Overtime Request                | Manager | Reject Approve |  |  |  |
|                                | Infomation               |                     |          | _                                 |          | HDR-000008        | Johanna Lorenz         | Help Desk Request               | IT Team | Reject Approve |  |  |  |
| TVR-000013                     | Technology               | Travel Request      | Manager  | Pending                           | •        | HDR-000007        | Isaiah Langer          | Help Desk Request               | IT Team | Reject Approve |  |  |  |
| <u>RCR-000012</u>              | Infomation<br>Technology | Recruitment Request | Manager  | Pending                           |          | HDR-000006        | Henrietta Mueller      | Help Desk Request               | IT Team | Reject Approve |  |  |  |
| HDR-000005                     | Infomation<br>Technology | Help Desk Request   | IT Team  | Pending                           |          | HDR-000005        | Adele Vance            | Help Desk Request               | IT Team | Reject Approve |  |  |  |
| OTR-000002                     | Infomation<br>Technology | Overtime Request    | Manager  | Pending                           |          | HDR-000004        | Diego Siciliani        | Help Desk Request               | IT Team | Reject Approve |  |  |  |
|                                |                          | View More           |          |                                   | 0        | TVR-000003        | Diego Siciliani        | Travel Request                  | Manager | Reject Approve |  |  |  |
|                                |                          |                     |          |                                   |          | OTR-000002        | Adele Vance            | Overtime Request                | Manager | Reject Approve |  |  |  |
|                                |                          |                     |          |                                   | 0        | RCR-000001        | Alex Wilber            | Recruitment Request             | Manager | Reject Approve |  |  |  |

Currently, the add-in has 4 default approval systems

- 1. Recruitment Request: Finding and hiring the best and most qualified candidate for a job opening, in a timely and cost-effective manner
  - Workflow

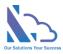

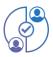

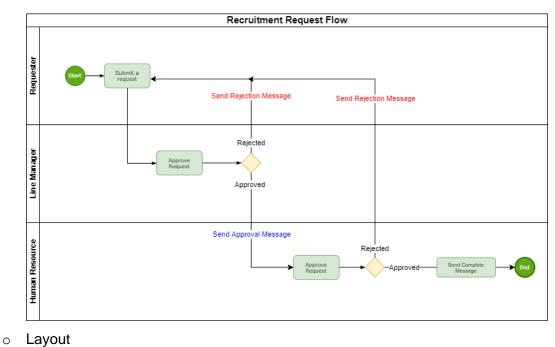

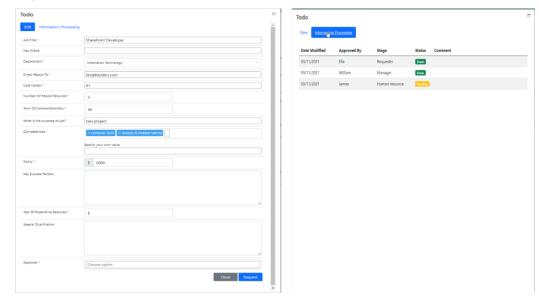

- 2. Overtime Request: Supports users to request overtime in the organization
  - o Workflow

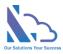

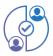

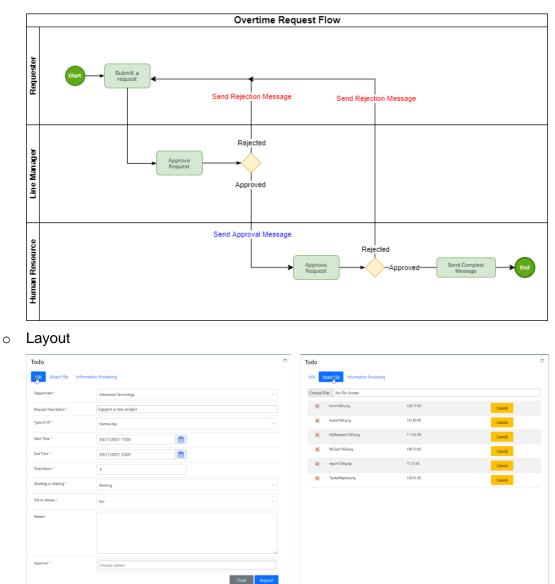

- 3. Travel Request: Handling of the request and approval process of business trips
  - Workflow

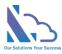

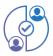

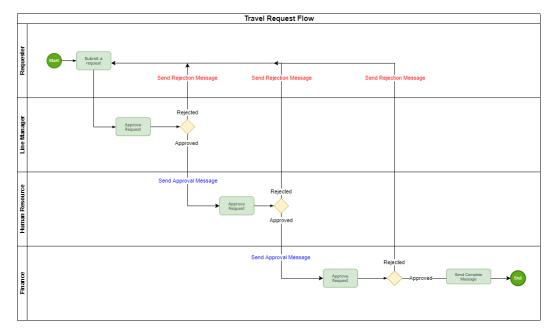

### o Layout

| Todo                  |                            |        | To | do         |                           |                                         |        |            |            |                |   |
|-----------------------|----------------------------|--------|----|------------|---------------------------|-----------------------------------------|--------|------------|------------|----------------|---|
| Edit Expense Attach F | ile Information Processing |        | E  | fit 🚺      | Expense Attach File Infor | mation Processing                       |        |            |            |                |   |
| Employee ID *         | 191023455                  |        |    | Add        |                           |                                         |        |            |            |                |   |
| Title *               | SharePoint developer       |        |    |            |                           |                                         |        |            |            |                |   |
| Department *          | Infomation Technology      | ~      | G  |            |                           | Description                             | Budget | <b>Qty</b> | Units<br>2 | Total<br>1,000 | 0 |
| Destination *         | HongKong                   |        | G  | 2          | Local Transportation      | HongKong -> London<br>Airport -> Holtel | 500    | 150        | 3          | 450            |   |
| Departure *           | 03/11/2021                 |        |    |            |                           | Hotel -> Airport<br>Others              | 500    | 150        |            | 450            |   |
| Return *              | 03/18/2021                 |        | G  | 8 3        | Hotel                     | 8 days                                  | 1,000  | 100        | 8          | 800            |   |
| Total Days *          | 8                          |        | G  | <b>8</b> 4 | Meal                      | 8 days                                  | 700    | 70         | 8          | 560            | 0 |
| Purpose               | Knowledge Transfer         |        | G  |            |                           |                                         | 500    | 500        | 1          | 500            |   |
| Notes                 |                            |        | -  | 6          | Other                     |                                         | 500    | 400        | 1          | 400            | 0 |
| 1000                  |                            |        |    |            |                           |                                         |        |            |            | Sum:<br>3,710  |   |
| Approver *            | Choose option              |        |    |            |                           |                                         |        |            |            |                |   |
|                       |                            |        |    |            |                           |                                         |        |            |            |                |   |
|                       | Close R                    | equest |    |            |                           |                                         |        |            |            |                |   |
|                       |                            |        |    |            |                           |                                         |        |            |            |                |   |
|                       |                            |        |    |            |                           |                                         |        |            |            |                |   |
|                       |                            |        |    |            |                           |                                         |        |            |            |                |   |
|                       |                            |        |    |            |                           |                                         |        |            |            |                |   |
|                       |                            |        |    |            |                           |                                         |        |            |            |                |   |

- 4. Help Desk Request: Resolve end-user issues efficiently by simply automating the complaint resolution process with ticket management
  - o Workflow

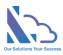

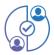

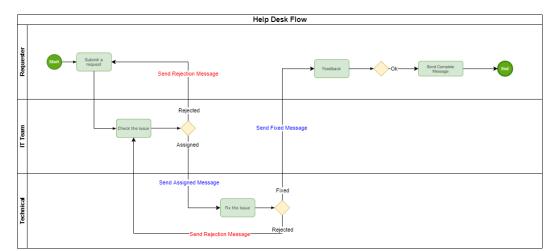

#### o Layout

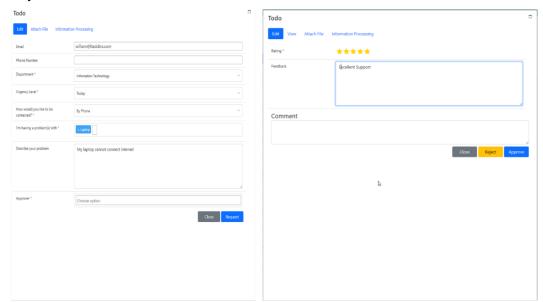

## Key features of the add-in

Define unlimited approval process

Allow requesting, approve, reject & cancel the request

Ability to approve multi requests at the same time

https://ltaddins.com

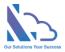

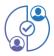

Allow an automatic set of the approver(manager) when creating the request

Allow adding attachment files to the request

Create unlimited stages of the workflow

Track information process of the workflow

The administration (or admin) can delete/cancel the request

Allows change the date-time format

Automatic e-mail notifications of requests, approvals, and rejections.

Customize the navigation. Allows restrict users who can see the reports, setting, ... pages

Design a custom request form consistent with your organization. Allows add, edit, and delete any custom field in the form

Define the workflow in your organization. You can choose: who is 'assign to' person? which is the next step? Which step can edit data in the 'Request' form?

Edit the e-mail template for e-mail notifications

Define the custom search view. You can define the search view that you want: filter, fields display

Define the custom report. You can define the report you want: filter, fields display, etc...

Export to Word, Excel, print data (Supports Chrome, Firefox)

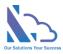

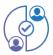

This app is free to download and comes with a free trial, requiring a paid subscription after the trial.

## More than 500 clients trust it

https://ltaddins.com

+84 946 579 539

support@ltaddins.com